## **How To Set Cron Job In Cpanel**>>>CLICK HERE<<<

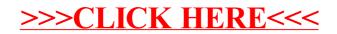